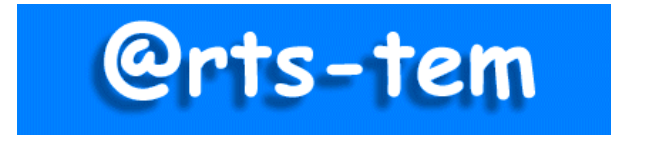

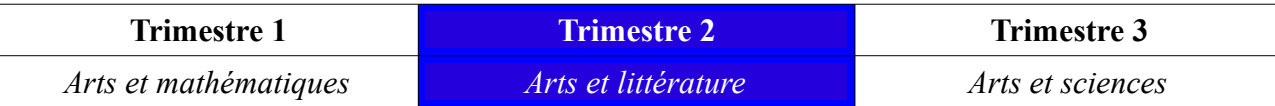

## **Arts visuels**

**L'image choisie est le point d'ancrage du travail proposé. Elle est accompagnée d'images « satellites » qui ont un lien avec elle par au moins un élément:**

le thème, la nature, la couleur, la composition, la technique, une période historique …

*Apprendre à regarder, c'est avant tout prendre le temps d'observer, de ressentir, de s'interroger, d'analyser pour aller au delà du premier regard et pourquoi pas de contempler, de s'émerveiller, de s'émouvoir...*

## **Découvrir et revisiter une image d'art pour l'exploiter différemment.**

**Regarder**, c'est observer, ressentir, s'interroger, analyser une œuvre autrement.

Premier regard : Découvrir l'image avec les yeux d'un *mathématicien / architecteurbaniste.*

### **L'image inductrice à revisiter:**

**[''Artnica'' de Jacques Poirier](https:///www.ac-caen.fr/dsden50/discip/culturehumaniste/IMG/jpg/1_Artnica.jpg)** [1997-](https:///www.ac-caen.fr/dsden50/discip/culturehumaniste/IMG/jpg/1_Artnica.jpg) [Huile sur toile, 162 x130 cm](https:///www.ac-caen.fr/dsden50/discip/culturehumaniste/IMG/jpg/1_Artnica.jpg) [cliquez sur le lien]

### **Les images satellites**

*1 ère image* : **[Autoportrait de papier](https:///www.ac-caen.fr/dsden50/discip/culturehumaniste/IMG/jpg/Arcimboldo_Autoportrait_Papier.jpg)** [ou](https:///www.ac-caen.fr/dsden50/discip/culturehumaniste/IMG/jpg/Arcimboldo_Autoportrait_Papier.jpg) **[\(L'homme de lettre\)](https:///www.ac-caen.fr/dsden50/discip/culturehumaniste/IMG/jpg/Arcimboldo_Autoportrait_Papier.jpg)** [1587 GieseppeArcimboldo](https:///www.ac-caen.fr/dsden50/discip/culturehumaniste/IMG/jpg/Arcimboldo_Autoportrait_Papier.jpg) 2<sup>ème</sup> image : [Le bibliothécaire](https:///www.ac-caen.fr/dsden50/discip/culturehumaniste/IMG/jpg/Bibliothecaire.jpg) 1566 Giuseppe Arcimboldo

## **Objectifs visés :**

- Développer des pratiques artistiques.
- Enrichir ses moyens d'expression en explorant des SMOG variés (supports, médiums, outils, gestes).
- Rencontrer des œuvres et les mettre en réseau.
- Mettre en relation le domaine des arts avec d'autres disciplines.
- Se constituer une culture artistique riche et cohérente sur une thématique donnée.

## **Compétences ciblées :**

Reconnaître et décrire une oeuvre picturale préalablement étudiée.

 Identifier le domaine de la création dont elles relèvent (peinture, architecture...), les techniques et matières auxquelles le créateur a recouru.

- Utiliser le vocabulaire spécifique aux arts visuels pour décrire une œuvre.
- Pratiquer le dessin et diverses formes d'expressions visuelles et plastiques en se servant de matériaux, de supports d'instruments et techniques variés.
	- randre compte de ses sensations, de ses émotions.
	- Inventer et réaliser des oeuvres plastiques à visée artistique ou expressive.

## **Plan de la séquence**

- **Séance 1 :** Donner à voir et analyser l'image inductrice. Découvrir un artiste et un procédé pictural.
- **Séance 2 :** Exploiter l'œuvre : pratiques artistiques: Imaginer et créer, en aplat et/ou en 2D, un portrait en utlisant le papier comme matériaux.
- **Séance 3 :** Réception des productions d'élèves et confrontation entre elles.
- **Séance 4 :** Découvrir l'image satellite et comparer avec son travail.
- **Séance 5 :** Mise en valeur des productions individuelles en hommage aux artistes référents. Parcours culturel de l'élève. Evaluation des apprentissages.

## **Bonus culturel (prolongements en images)**

#### **Déroulement et commentaires**

- **Séance 1 :** Découverte de l'image **''Artnica''** en trois temps, lecture et analyse plastique. Découvrir un artiste peintre et comprendre son travail. [[Lien](http://www.ac-caen.fr/ia50/circo/actionculturelle/artstem/20142015_P1/Art_Maths_AV.pdf#http://www.ac-caen.fr/ia50/circo/actionculturelle/artstem/20142015_P1/Art_Maths_AV.pdf) **[@rts-tem Art et mathématiques](https://www.ac-caen.fr/dsden50/discip/culturehumaniste/spip.php?article132)**]
- **Séance 2 :** Revenir à Artnica de Jacques Porier et s'interesser au premier plan. Amener les élèves à s'interroger sur la trace rectangulaire plus claire apparente sur la caisse en bois ainsi que sur les deux punaises restées plantées (faire un gros sur cette partie). Inviter les élèves à imaginer ce qui se trouvait à cet endroit et demander de justifier leurs hypothèses. Ex: une feuille de papier, une lettre, une carte postale, un dessin...

*Sollicitation*: Expliquer que le peintre J.Poirier a détaché cette feuille pour s'en inspirer lors d'une prochaine création.

Projeter ou afficher l'image [\[cliquez sur le lien\]](https:///www.ac-caen.fr/dsden50/discip/culturehumaniste/IMG/jpg/1_Artnica.jpg)

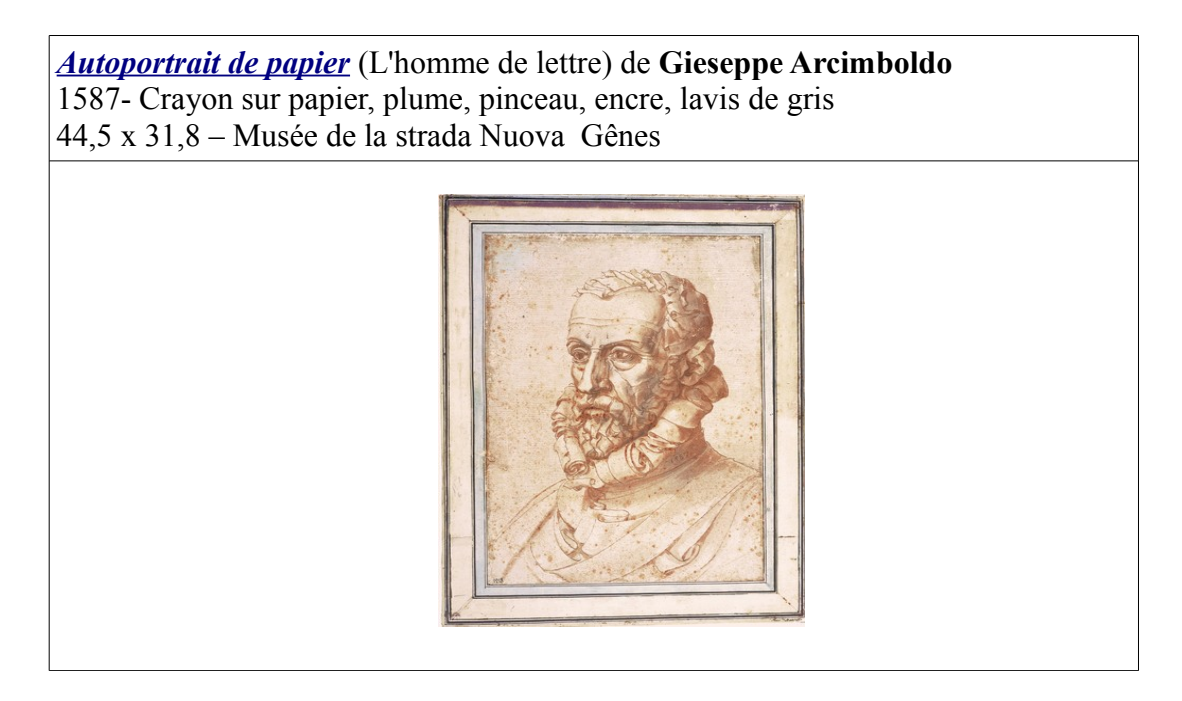

Faire décrire ce que voit et faire émerger le côté ''irréaliste'' du dessin, puisque l'homme semble constitué de bandes et de rouleaux de papiers.

Donner le titre du dessin et nommer l'artiste. Définir **le genre** de l'image, un Portrait et un Autoportrait. Préciser aussi **sa nature**, un dessin, trouver les outils et les techniques utilisés par Arcimboldo.

#### **A propos de l'artiste :**

**Giuseppe Arcimboldo (1530-1593)** est un peintre *maniériste*\* italien. Fils de peintre, il débute sa carrière en dessinant des cartons pour des tapisseries et des vitraux à destination des grandes églises du Duché de Milan. Il quitte l'Italie en 1562 pour l'Empire de Vienne où il est engagé comme portraitiste et caricaturiste au service de Maximilen II. Il peint d'abord dans la tradition de Titien. Puis, il se spécialise dans des portraits très originaux, *"les têtes composées"* dont il est l'inventeur. Il s'inspire en copiant la faune et la flore des jardins botaniques et zoologiques des Halbourgs ou encore des imprésionnantes collections du cabinet de curiosité le plus riche de l'Europe, celui de Ferdinand II du Tyrol. Il utilise des motifs récurrents (fleurs, fruits, animaux et objets) qu'il assemble pour suggérer des formes humaines en rapport avec un sujet précis. Ses tableaux, parfois satiriques, ludiques, étranges mais très décoratifs feront de lui un peintre mondialement connu (ex: *''Les quatre saisons", "Les quatre éléments"*...).

La devise propre à Léonard de Vinci *''Une obstinée rigueur''*, G.Arcimboldo aurait pu la reprendre à son compte Les surréalistes s'imprégnèrent plus tard *"des têtes composées"* pour composer leurs oeuvres plastiques et littéraires.

 *Maniérisme\*: De l'italien ''manierismo'', de bella maniera, ce courant artistique fait la transition avec le mouvement baroque du XVII ème . Il cherche à se distancer de la réalité en s'attachant aux sentiments ressentis par l'artiste, au mouvement du corps et en usant des contrastes de tons acides et crus.*

#### Proposition d'activités de pratiques artistiques à partir de "*Autoportrait de papier "* de Gieseppe **Arcimboldo :**

*En préambule, demander aux élèves de lister un maximum d'éléments rangés ou dispersés dans l'oeuvre de J.Poirier ''Artnica'' qui sont faits de papier (de vieux livres, des feuilles en liasses, des lettres, des abécédaires, des cartes à jouer...) et qui caractériseront les matériaux à collecter.*

 *Cette collection de papiers variés en textures et coloris servira à réaliser des compositions selon un désir exprimé.*

Séance 1 : Consignes: Imaginer un portrait de face ou de profil, en assemblant des morceaux de papier découpé et déchiré sur un support épais au format A4. Celui-ci pourra être enrichi de collages en 2D.

(ex: papier torsadé, roulotté, tressé, chiffoné...).

Au cycle 1, proposer aux élèves un support dont le contour d'un visage (face ou profil) avec son buste aura été tracé.

- **Séance 2 :** Mise en oeuvre du travail plastique avec des temps de recherche dans les collections, de tâtonnements et d'assemblage-collage.
- **Séance 3 :** Réception des productions d'élèves et confrontation entre elles.
	- Afficher les productions en les organisant en fonction du choix des représentations: les portraits de face, de profil, les collages avec ou sans relief...
	- Inviter les élèves à parler de leur travail et demander de confronter les réalisations: l'orientation du visage, le choix des papiers, les rajouts en volume... Faire constater les effets produits.
	- Evaluation des productions: le respect des contraintes plastiques de la consigne.
- **Séance 4 :** Découvrir l'image satellite et comparer avec son travail.
	- Expliquer aux élèves qu'ils vont découvrir une nouvelle ''image'' qu'ils devront d'abord observer silencieusement et surtout en mémoriser un maximum de détails car elle ne sera projetée que très peu de temps (principe des ''flash cards'').
	- Projeter l'image satellite ''**[Le bibliothécaire](https:///www.ac-caen.fr/dsden50/discip/culturehumaniste/IMG/jpg/Bibliothecaire.jpg)**''.

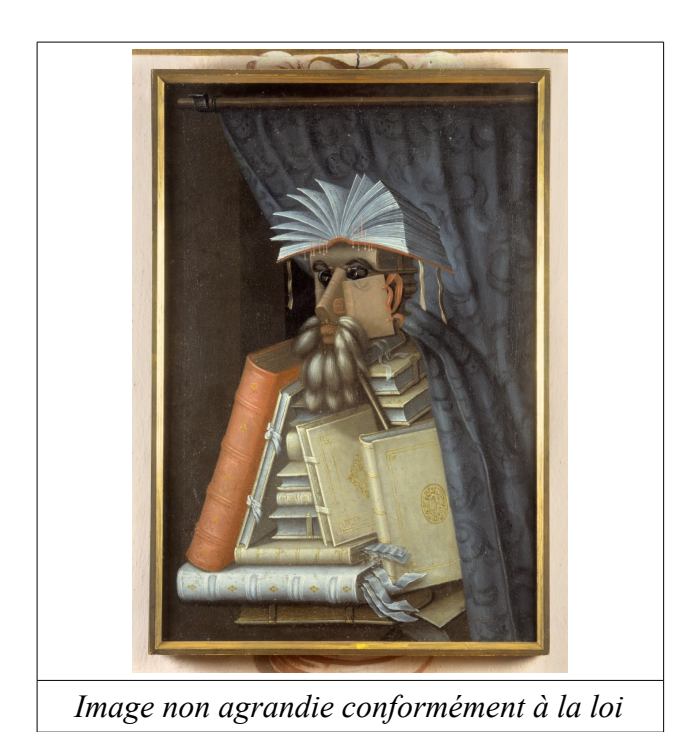

- Mise en commun de ce que les élèves auront vu et retenu en gardant des traces des échanges: inventaire descriptif, le genre, la composition, les couleurs...
- Validation des propositions et analyse plastique au regard de l'image projetée entièrement. S'appuyer sur la fiche d'aide à la lecture pour guider le questionnement d'analyse de l'oeuvre. Achever en nommant l'oeuvre et l'artiste. (cf le cartel). La situer chronologiquement au cycle 3.

# **A propos de l'oeuvre:**

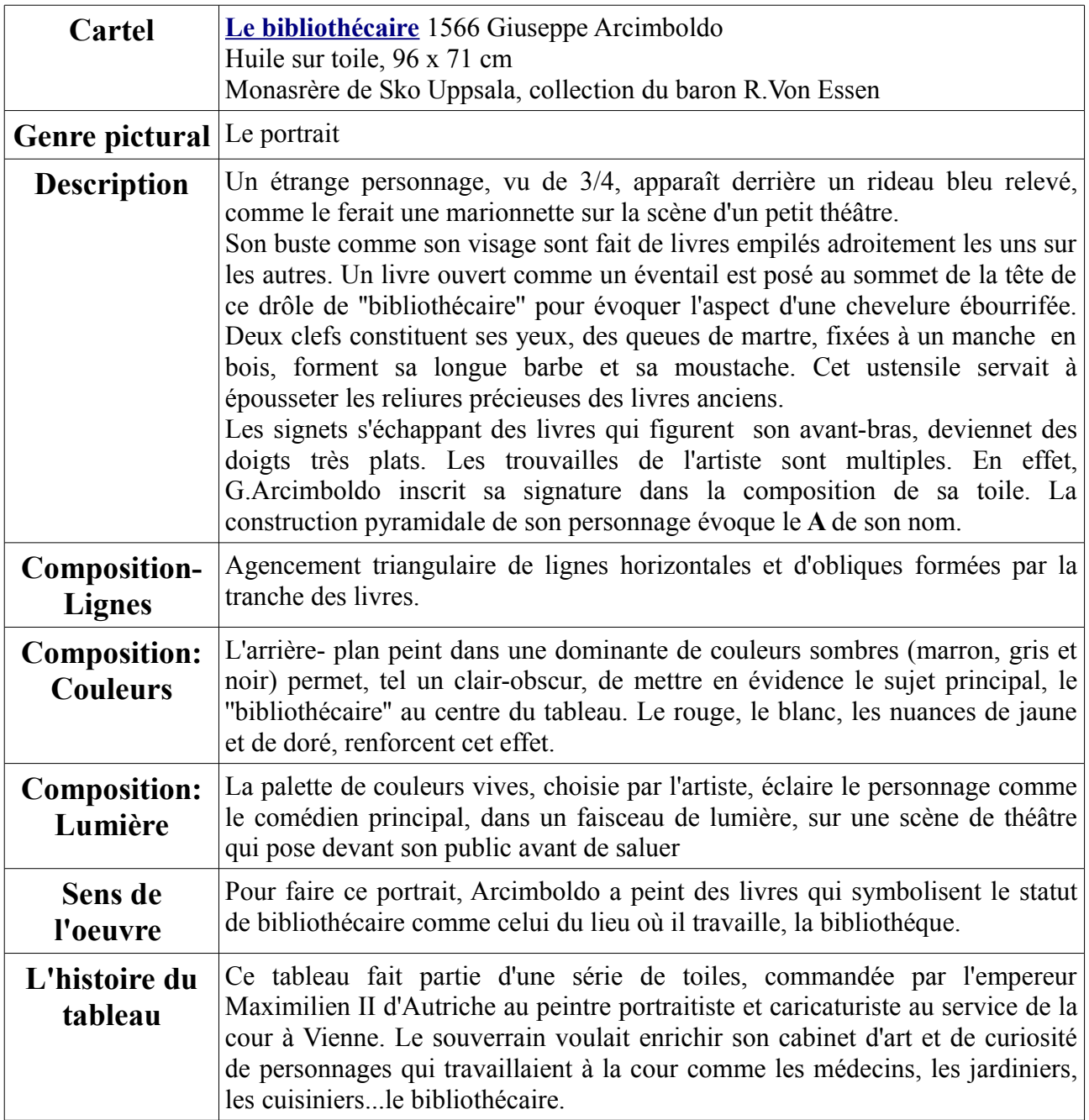

- Demander aux élèves de comparer leur travail avec **''Le bibliothécaire'':** le genre, la nature et la technique, la composition, le réalisme ou non...

Séance 5 : Mise en valeur des productions individuelles en hommage aux artistes référents.

- Distribuer aux élèves (cycle 2 et 3) une feuille de papier Kraft au format A3 qui évoquera la caisse de bois peinte par F.Poirier pour Artnica ainsi que l'autoportrait d'Arcimboldo au format A5.
- Les inviter à mettre en valeur leur collage en le confrontant avec le dessin d'Arcimboldo.

EX:

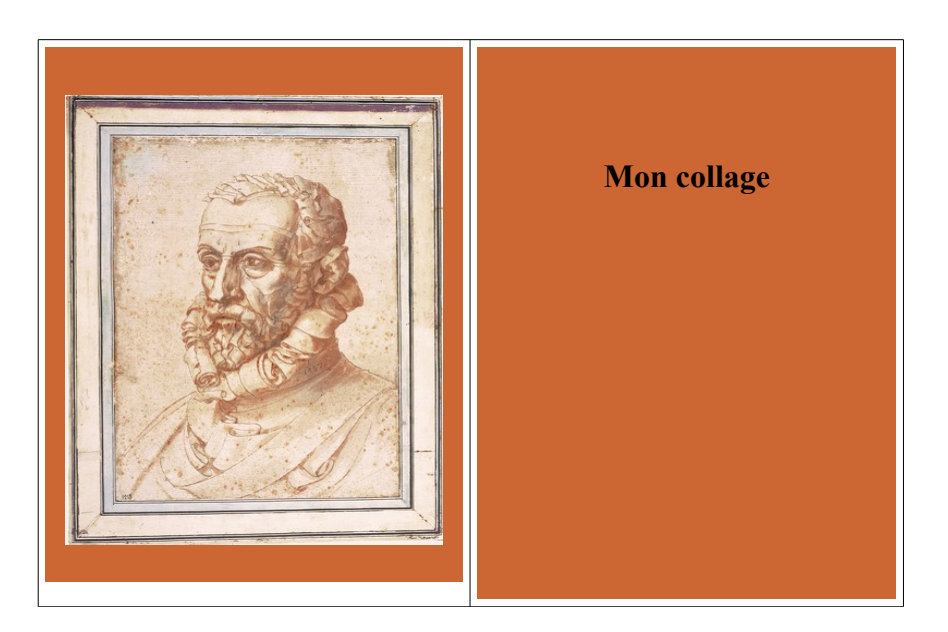

**Parcours d'éducation artistique et culturel de l'élève / Evaluation des apprentissages.**

- Ce que j'ai vu : Rencontrer.
- Ce que j'ai fait : Pratiquer
- Ce que j'ai compris, ce que j'appris : Connaître et s'approprier.

## **Bonus culturel:**

Pour aller plus loin et découvrir des artistes contemporains pour qui l'objet **''livre''** et le **''papier'**' sont **''matière''** pour imaginer et créer leurs oeuvres.

#### **Le mythe de la Tour de Babel**

« Tout le monde se servait d'une même langue et des mêmes mots. Comme les hommes se déplaçaient à l'orient, ils trouvèrent une vallée au pays de Shinéar et ils s'y établirent. Ils se dirent l'un à l'autre : Allons ! Faisons des briques et cuisons-les au feu ! La brique leur servit de pierre et le bitume leur servit de mortier. Ils dirent : Allons ! Bâtissons-nous une ville et une tour dont le sommet pénètre les cieux ! Faisons-nous un nom et ne soyons pas dispersés sur toute la terre ! Or Yahvé descendit pour voir la ville et la tour que les hommes avaient bâties. Et Yahvé dit : Voici que tous font un seul peuple et parlent une seule langue, et tel est le début de leurs entreprises ! Maintenant, aucun dessein ne sera irréalisable pour eux. Allons ! Descendons ! Et là, confondons leur langage pour qu'ils ne s'entendent plus les uns les autres.Yahvé les dispersa de là sur toute la face de la terre et ils cessèrent de bâtir la ville. Aussi la nomma-t-on Babel, car c'est là que Yahvé confondit le langage de tous les habitants de la terre et c'est de là qu'il les dispersa sur toute la face de la terre ». (**Genèse**, 11, *La Bible de Jérusalem*)

Ce texte biblique raconte donc comment les descendants de Noé, qui parlent une seule langue, essaient de construire une tour assez haute pour toucher le ciel.

En punition de leur vanité, les hommes perdent la possibilité de se comprendre et sont dispersés.

C'est donc là que se trouverait l'origine de la diversité des langues.

Le mythe de la tour de Babel est donc étroitement lié à celui de l'Arche de Noé et du Déluge.

#### **Gn 9, 1-9 (traduction œcuménique de la Bible)**

- La terre entière se servait de la même langue et des mêmes mots.

- Or en se déplaçant vers l'orient, les hommes découvrirent une plaine dans le pays de Shinéar et y habitèrent.

- Ils se dirent l'un à l'autre : « Allons ! Moulons des briques et cuisons-les au four. » Les briques leur servirent de pierre et le bitume leur servit de mortier.

- « Allons ! dirent-ils, bâtissons-nous une ville et une tour dont le sommet touche le ciel. Faisonsnous un nom afin de ne pas être dispersés sur toute la surface de la terre. »

- Le Seigneur descendit pour voir la ville et la tour que bâtissait les fils d'Adam.

- « Eh, dit le Seigneur, ils ne sont tous qu'un peuple et qu'une langue et c'est là leur première œuvre ! Maintenant, rien de ce qu'ils projetteront de faire ne leur sera inaccessible !

- Allons, descendons et brouillons ici leur langue, qu'ils ne s'entendent plus les uns les autres ! »

- De là, le Seigneur les dispersa sur toute la surface de la terre et ils cessèrent de bâtir la ville.

- Aussi lui donna-t-on le nom de Babel car c'est là que le Seigneur brouilla la langue de toute la terre, et c'est là que le Seigneur dispersa les hommes sur toute la surface de la terre

#### **«** *Tour de Babel* **» expliqué aux enfants par Vikidia, l'encyclopédie junior**

**Une ziggourat** est une structure de pierre, semblable à une pyramide, parfois haute de 100 mètres. Elle est faite de plates-formes superposées de dimensions décroissantes. Chaque ziggourat est dédiée à un dieu local. Elle est surmontée d'un temple qui sert de lieu de passage à ce dieu lors de ses voyages sur Terre.

Ce qui est surprenant, c'est qu'il existe des ziggourats et des pyramides dans le monde entier. Certaines sont positionnées, au millimètre près, de la même manière.

Il est difficile d'y voir un simple hasard.

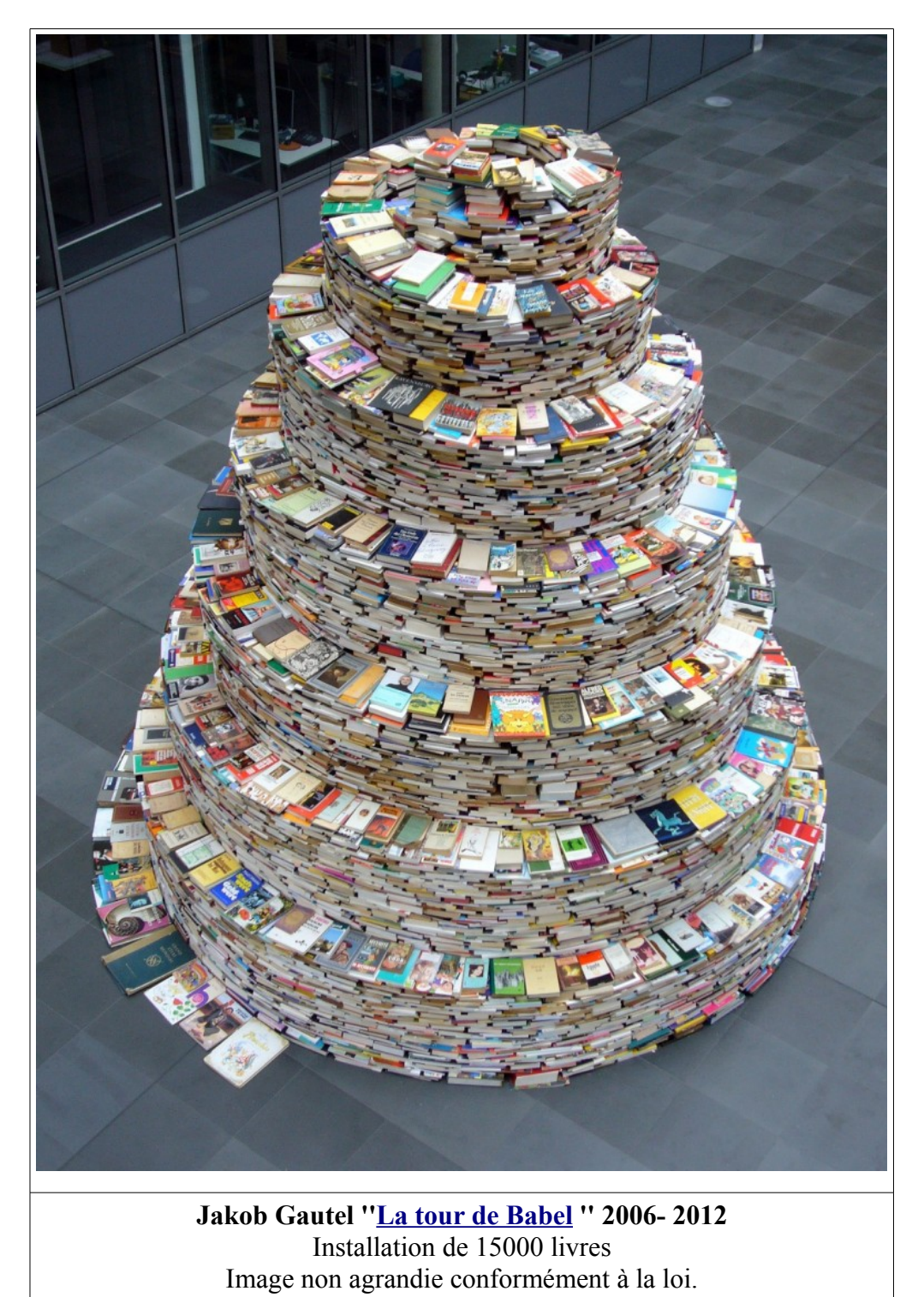

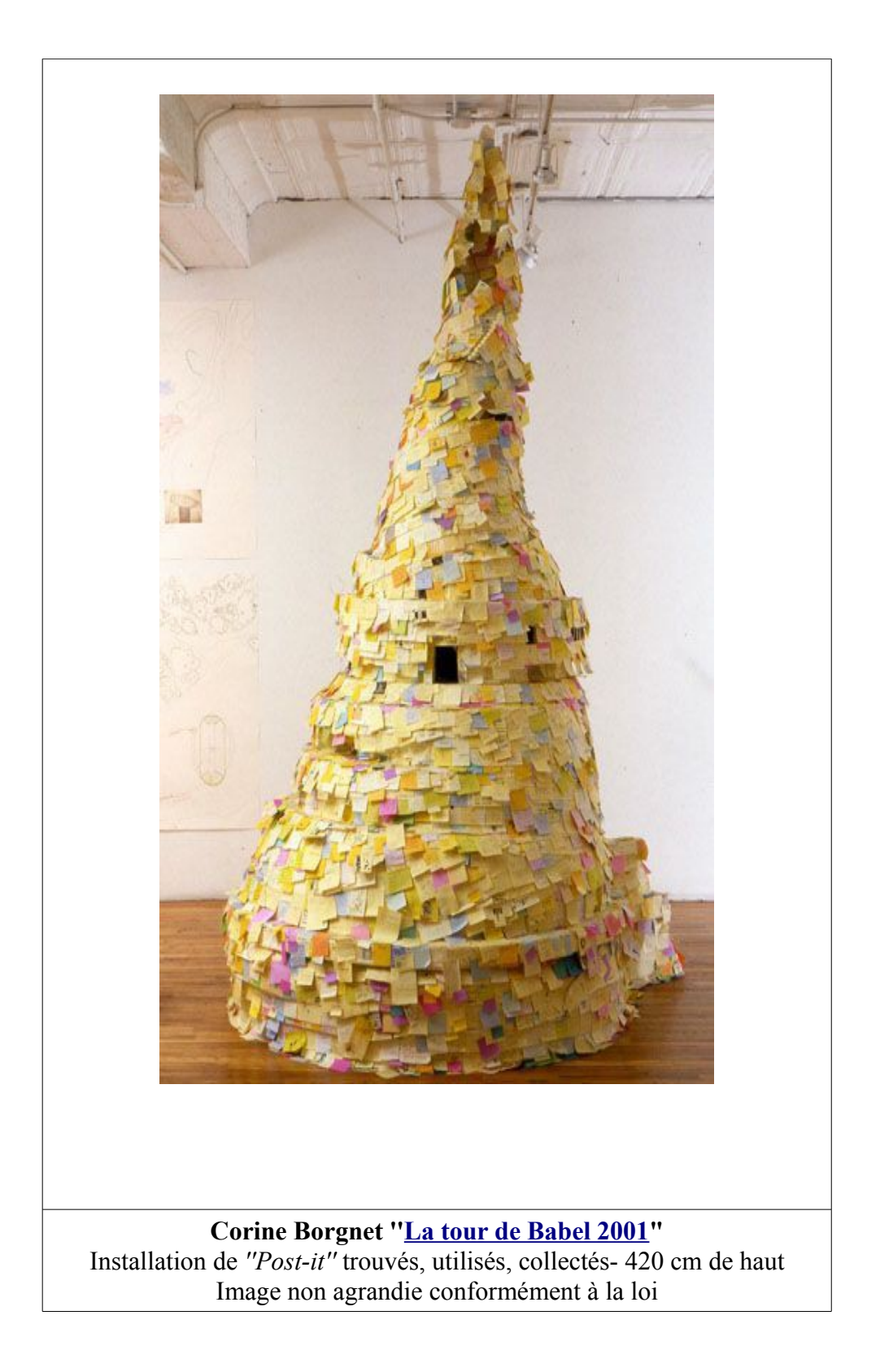

Autre ressource (vidéo) : Sculpture sculpteur Li Hongbo [\[cliquez ici\]](https://www.youtube.com/watch?v=gttdbqX4SWA)